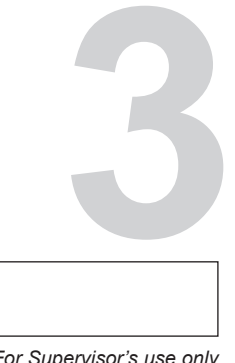

*For Supervisor's use only*

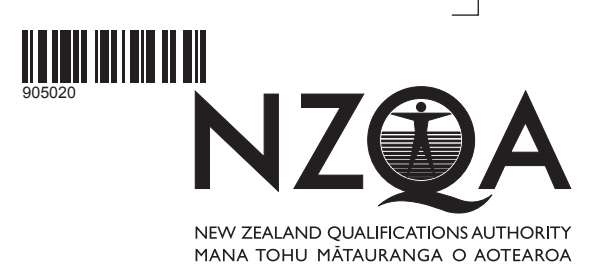

# **Level 3 Accounting, 2009**

## **90502 Process financial information for a manufacturing job cost subsystem**

Credits: Three 9.30 am Thursday 26 November 2009

Check that the National Student Number (NSN) on your admission slip is the same as the number at the top of this page.

Answer ALL the questions in this booklet.

**9 0 5 0 2**

If you need more space for any answer, use the page(s) provided at the back of this booklet and clearly number the question.

Check that this booklet has pages 2–7 in the correct order and that none of these pages is blank.

**YOU MUST HAND THIS BOOKLET TO THE SUPERVISOR AT THE END OF THE EXAMINATION.**

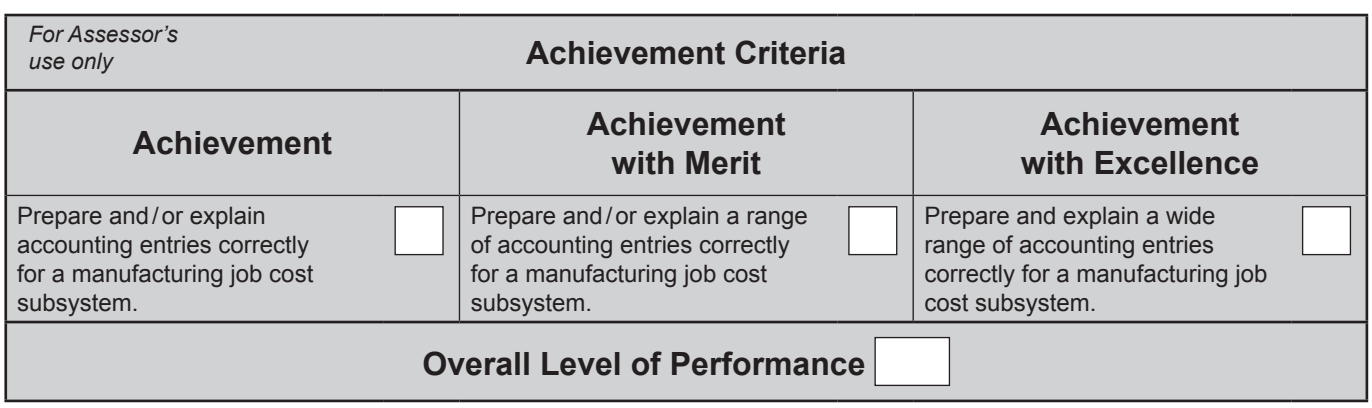

© New Zealand Qualifications Authority, 2009

All rights reserved. No part of this publication may be reproduced by any means without the prior permission of the New Zealand Qualifications Authority.

You are advised to spend 25 minutes answering the questions in this booklet.

**Note**: Do NOT use abbreviations.

## **QUESTION ONE**

*Funtimes Ltd* makes and sells kitset playground equipment to retailers all over New Zealand. Both the Moulding Department and the Assembly Department are involved in the manufacturing of the kitsets.

Overhead is allocated to the Moulding Department, using machine hours as the cost driver. In the Assembly Department, direct labour hours are used to allocate overhead costs. *Funtimes Ltd* has a separate Work in Progress account for each department.

The information below relates to the cost of Job 675.

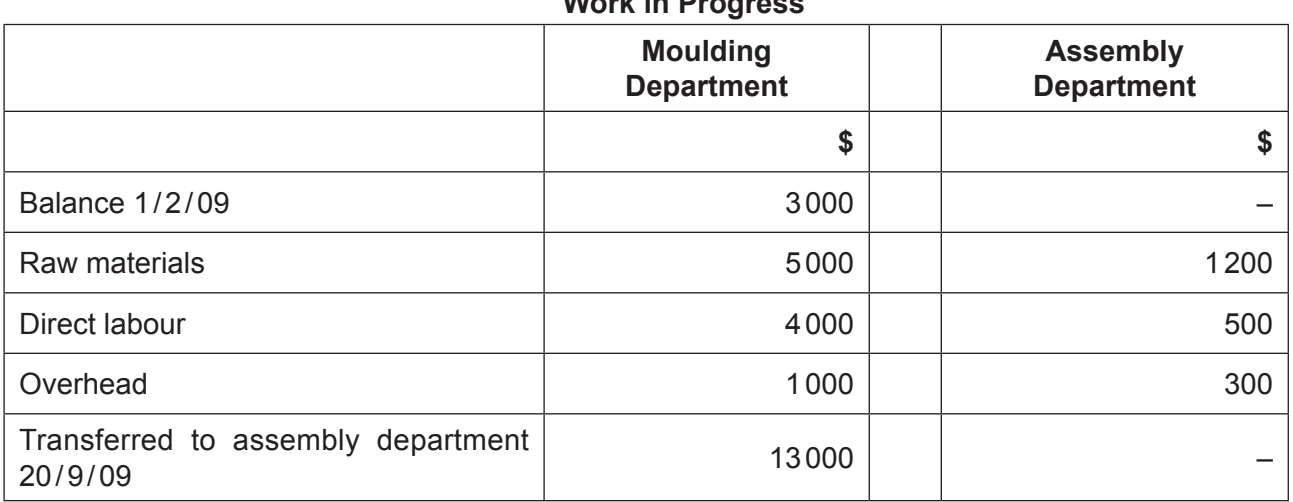

#### *Funtimes Ltd* **Work in Progress**

(a) Prepare the General Journal entry to record the transfer of Job 675 from **Work in Progress – Moulding** to **Work in Progress – Assembly**. No narrations are required.

#### *Funtimes Ltd* **General Journal**

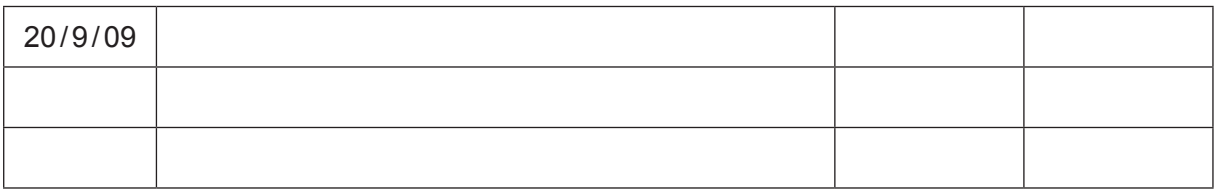

(b) Prepare the General Journal entry to record raw material costs in the **Assembly** Department for Job 675*.* No narrations are required.

Assessor's use only

## *Funtimes Ltd* **General Journal**

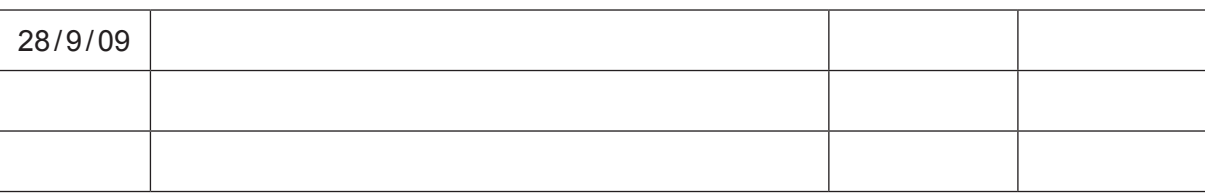

(c) Explain why the two departments have **different cost drivers** for allocating overhead.

## **QUESTION TWO**

*Quality Kitchens* is a manufacturer of kitchen cabinets and bench tops. The business sells some of what it manufactures directly to builders and the rest to the public from a showroom next to the factory. Job 86 and Job 87 were two of the jobs worked on during May.

Job **86** involved the manufacture of four sets of kitchen cabinets. The **total cost** of the job was \$24000. The mark-up on this job was 150%, and it was sold on credit to local builder J Manu on 15 May 2009.

(a) Complete the invoice below to record the sale of Job 86 to J Manu.

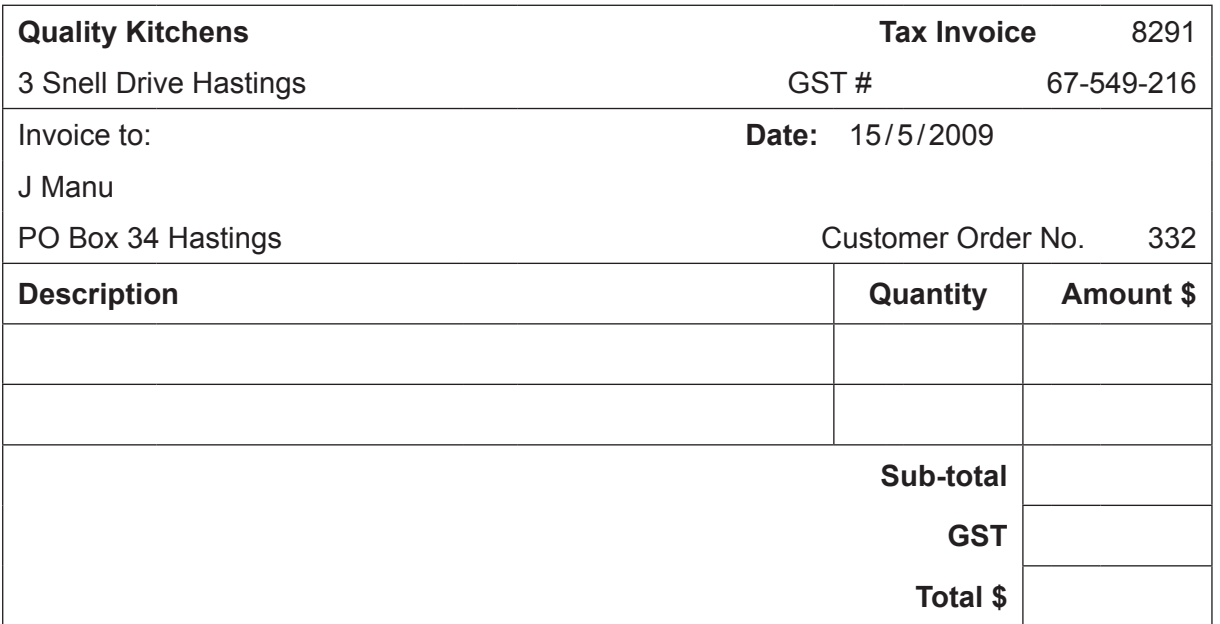

Job **87** was completed on 19 May 2009 and transferred to the showroom on the same day. The total cost of Job **87** was \$18000, **which included both raw material costs** and **direct labour costs** for a total of \$14000. Labour hours for the job totalled 80 hours. The cost driver for allocating overhead is **direct labour** hours.

(b) (i) Calculate *Quality Kitchens*' allocation rate for overhead.

\$

*Quality Kitchens*' management will use actual labour hours to determine the direct labour cost of Job 87.

(ii) Apart from calculating the direct labour cost of a job, explain **how** else direct labour hours will be used in the costing of Job **87**.

(iii) Prepare the General Journal entry to record the transfer of Job **87** to *Quality Kitchens*' showroom.

#### *Quality Kitchens* **General Journal**

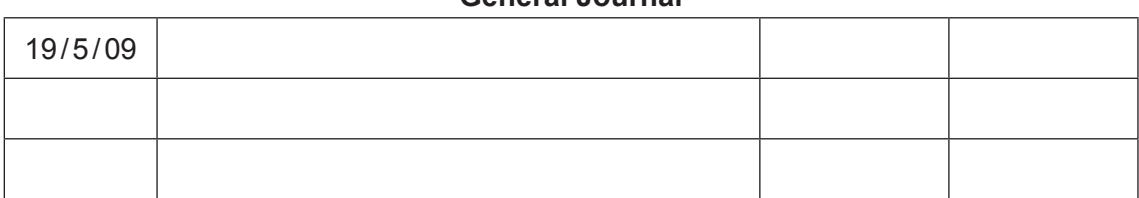

On 30 May, the showroom staff sold Job **87** for \$36000 including GST.

(iv) Record the sale of Job **87** in the Finished Goods Control Account using EITHER the 3-column format OR the T- form format.

## **DO NOT write in both versions.** If you choose the T-Form, you **must** balance the ledger appropriately.

## *EITHER* **3-column:**

#### *Quality Kitchens* **General Ledger**

#### **Finished Goods Control Account**

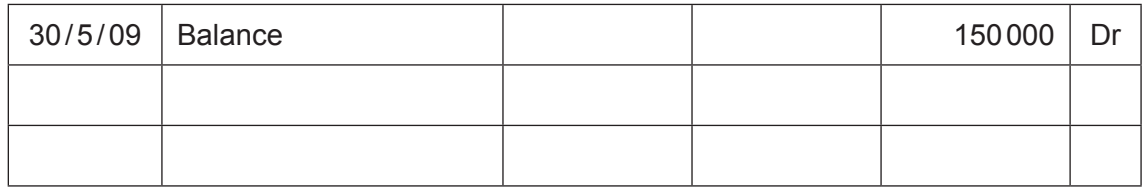

*OR* **T-form:**

## *Quality Kitchens* **General Ledger**

#### **Finished Goods Control Account**

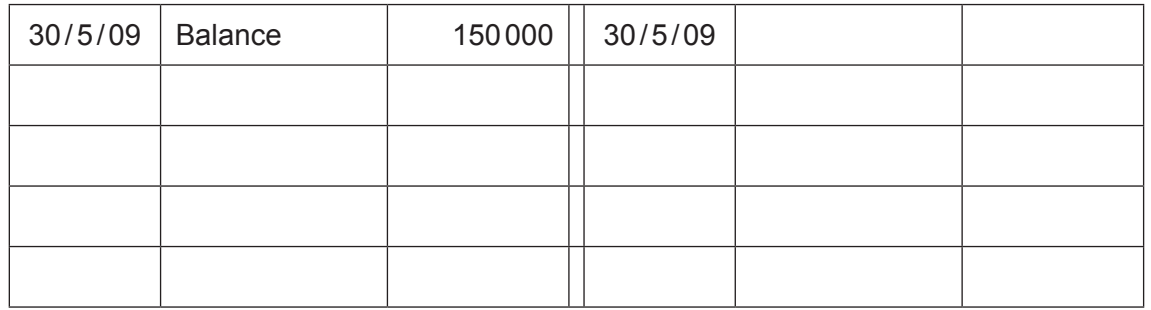

Assessor's use only

- Lease expense \$60000 excluding GST (factory 70%, showroom 30%)
- Factory expenses \$81000 including GST
- Showroom staff salaries \$100000
- Factory supervisor's salary \$75000.

Overhead applied to jobs for the year ended 30 June 2009 totalled \$225000. Over- or underapplied overhead is closed to the Cost of Goods Sold Control Account.

(c) (i) Select the relevant information above to prepare the Overhead Control Account for the year ended 30 June 2009 using EITHER the 3-column format OR the T- form format. **DO NOT write in both versions.**

*EITHER* **3-column:**

## *Quality Kitchens* **General Ledger**

## **Overhead Control Account**

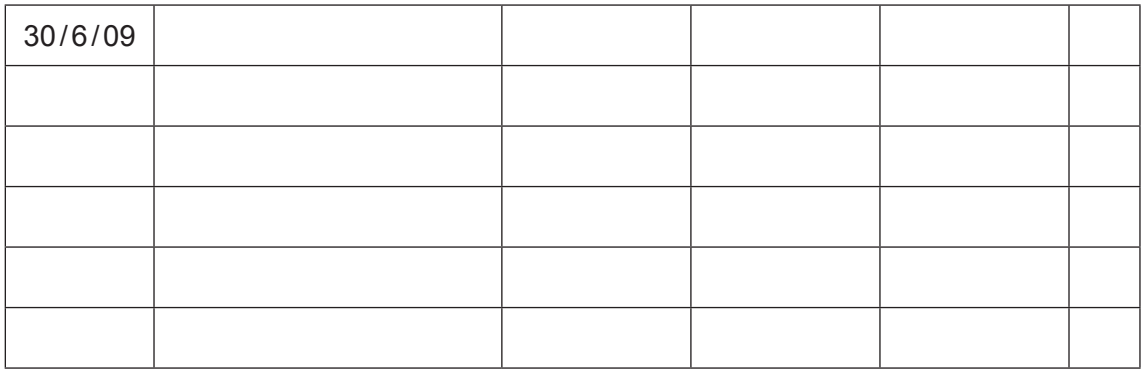

*OR* **T-form:**

## *Quality Kitchens* **General Ledger**

## **Overhead Control Account**

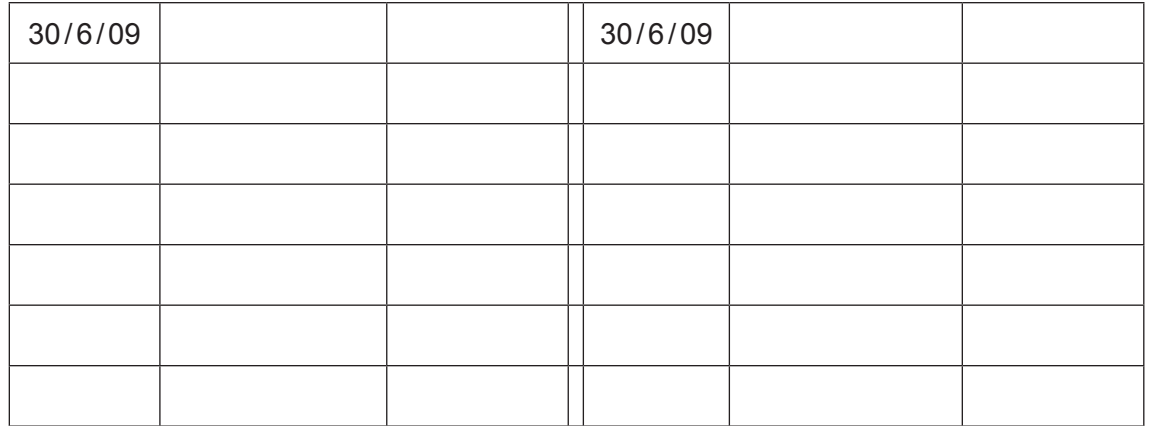

(ii) Indicate whether overhead was **over-applied** or **under-applied** for the year ended 30 June 2009 by circling the correct option below.

Under-applied Over-applied

## **Extra paper for continuation of answers if required. Clearly number the question.**

Assessor's use only

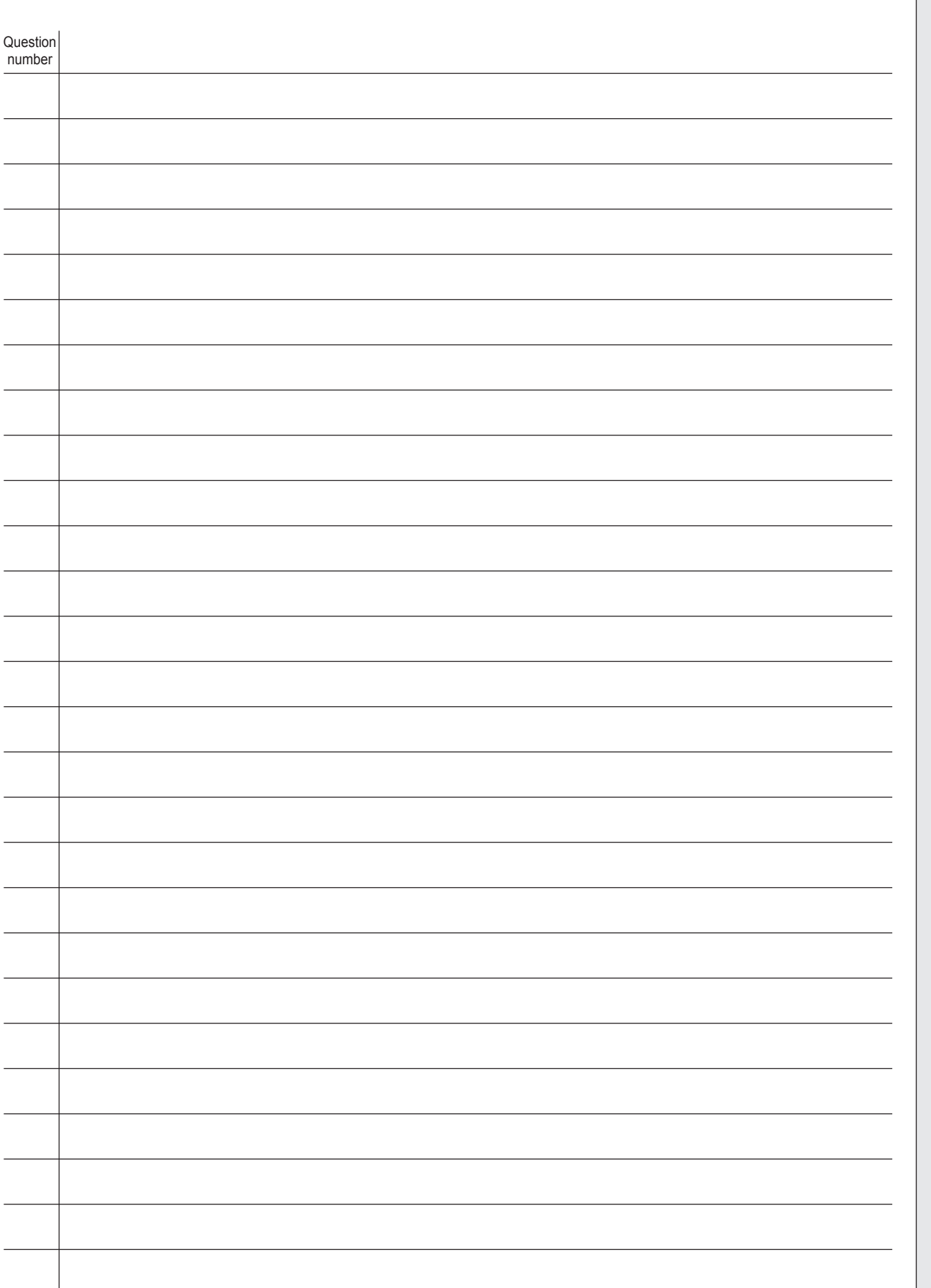